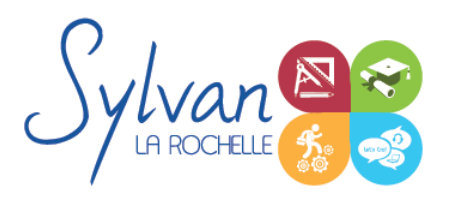

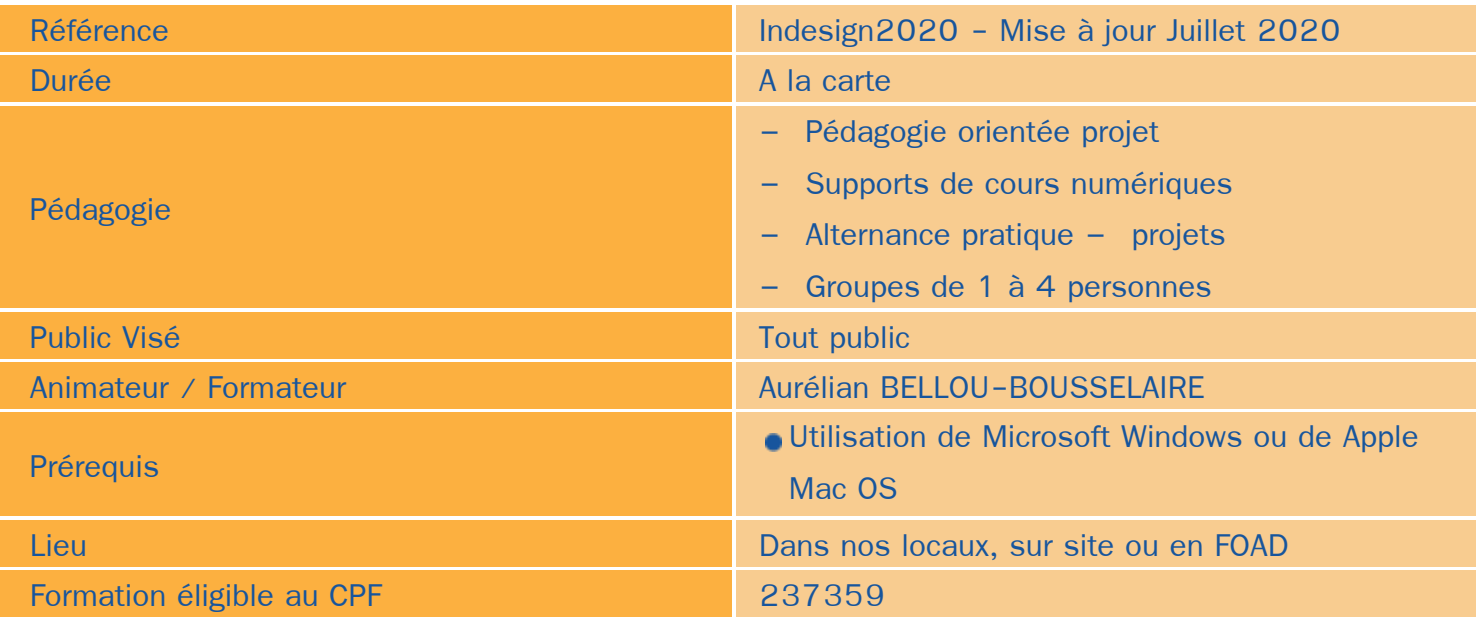

# Objectifs / Finalités

- Maitriser les fonctionnalités principales et avancées de Adobe InDesign
- Concevoir une maquette, créer et manipuler objets, textes et images
- Mettre en œuvre un livre, un journal d'entreprise, une affiche ou tout autre visuel papier ou numérique
- Créer un BAT
- Réaliser l'impression d'un document ou la création d'un PDF

## **Thématiques**

Cette formation modulable et personnalisable peut être suivie en totalité, en niveaux (base ou expert) ou par modules.

### *Module 1 (Base) : Fonctionnement de base d'InDesign*

- Les images : Types d'images, périphériques de capture, affichage, impression ۰
- La colorimétrie : RVB, CMJN ۰
- Les catalogues de couleurs
- Les formats d'images et d'éléments graphiques ٠

#### *Module 2 (Base ) : L'interface de Adobe InDesign*

**Les barres d'outils** 

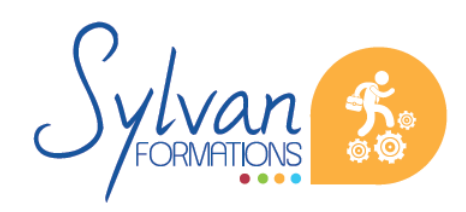

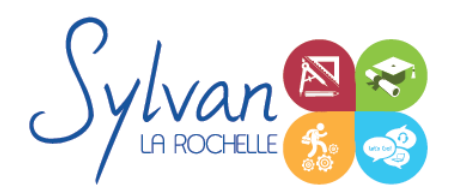

- Les menus
- Les palettes de réglage
- La zone de réglages

### *Module 3 (Base) : Création de documents*

- Création d'un nouveau document ou ouverture d'un document existant ٠
- L'espace de travail
- Affichage des outils de repérage (règles, origines, guides), inférences
- Notion de blocs  $\bullet$
- Sélection de blocs ou d'objets ۰
- Modification d'objets (taille, couleur, couleur et graisseur du contour, dimensions)
- **Calques** ٠
- Les objets de type texte
- Positionnement, duplication et liaison d'objets
- Création d'un document de type dépliant simple

### *Module 4 ( Base ) : Le texte*

- Types de polices, vocabulaire de la reprographie et de l'impression ٠
- Paramétrage des polices : Type et style, approche, crénage, interlignes
- Importation de texte avec ou sans mise en forme
- Liaisons avec documents extérieurs
- Lettrines
- Colonnes
- Fonctionnalités des blocs de texte ٠
- Styles de caractères
- Styles de paragraphes
- Ancrages ۰
- Habillage de texte ۰
- Styles enchaînés et styles inclus
- Création d'affiches et de visuels web
- Utilisation du texte dans différentes créations assistées par ordinateur

### *Module 5 ( Base ) : Les pages*

- La navigation entre les pages
- Les pages types, les gabarits : Création, application, application de gabarits multiples
- Folios
- Déplacement, insertion, suppression de pages

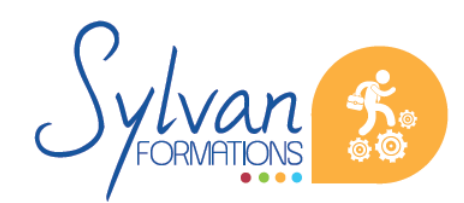

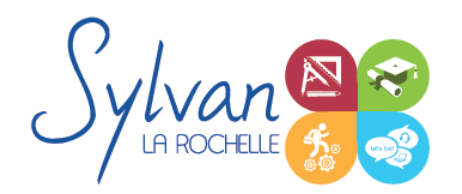

Création d'un rapport illustré d'une vingtaine de pages

### *Module 6 ( Expert ) : Le dessin vectoriel*

- La sélection directe
- Les outils de dessin vectoriel : Plume, points d'ancrages, courbes de Bézier
- Les objets vectoriels, suppression et modification d'objets
- Rotation, déformation, transformation
- L'outil ciseau
- Modifier, couper ou fermer un tracé
- Joindre des tracés différents
- Pathfinder (Issu Illustrator)

#### *Module 7 ( Expert ) : Les blogs images*

- Création de blocs images ٠
- Importation d'image depuis InDesign
- Importation d'images au format Photoshop, Illustrator, Acrobat, jpg, png… ۰
- Aligner, transformer, mettre à l'échelle les images ۰
- Attributs d'images : Couleur de remplissage, de fond, de contour, dégradés ٠
- Ombres portées, contours progressifs…
- Transparence, modes de fusion (issu Photoshop)
- Liens avec documents extérieurs
- Réalisation d'une couverture de livre

## *Module 8 ( Expert ) : Tableaux*

- Création de tableaux ۰
- Importation de tableaux depuis Microsoft Word ou Microsoft Excel
- Styles de tableaux, de cellules
- Insertion de texte et d'images dans les cellules ۰

#### *Module 9 ( Expert ) : Les livres et longs documents*

- Utilisation des styles de paragraphes pour chapitrer ۰
- Création d'une table des matières, mise en page et mise à jour de la TdM
- Création du livre
- Synchronisation du chapitrage
- Mise en page d'un livre avec couverture, foliotage…

#### *Module 10 ( Expert ) : L'impression*

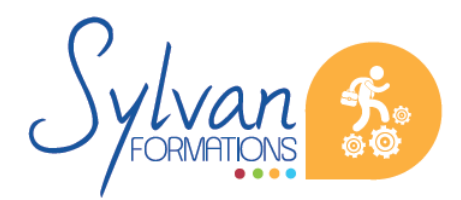

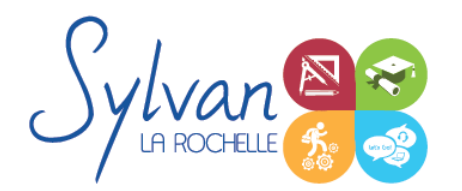

- Contrôle des éléments, assemblage ۰
- Impression d'un document
- Exportation PDF
- Gestion des couleurs, des catalogues et des encres ٠
- Limitation du nombre de couleurs
- Repères, fonds perdus, marges

## *Module 11 ( Expert ) : Les documents interactifs*

Ce module est une approche des documents, interactifs. Adobe InDesign permet de préparer des documents vers l'interactivité pdf mais ne permet pas de créer de réelles applications Internet.

- Création de liens Href ۰
- Création de signets internes aux pages ٠
- Création de boutons ٠
- Création d'un pdf interactif
- Modification du livre du module 9 pour le rendre interactif ۰

# **Evaluations**

- Evaluation pratique à l'issue de chaque module avec reprise des éléments non maîtrisés et conseils pratiques pour rendre les manipulations plus efficaces
- **Evaluation pratique en fin de formation**
- Certification TOSA InDesign

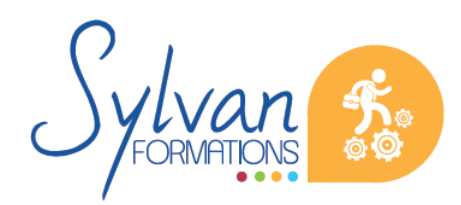